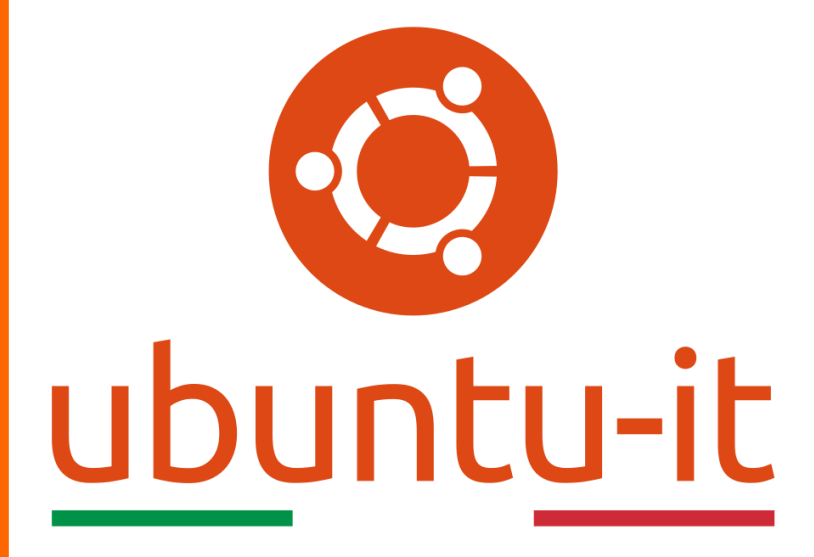

**Newsletter Ubuntu-it Numero 002 – Anno 2019**

https://ubuntu-it.org/news/newsletter

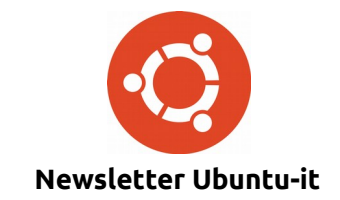

Redattori:

- *[Dario Cavedon](https://wiki.ubuntu-it.org/dcavedon)*
- *[Diego Prioretti](https://wiki.ubuntu-it.org/dix78)*
- *[Stefano Dall'Agata](https://wiki.ubuntu-it.org/essedia1960)*
- *[Alessandro Viprati](https://wiki.ubuntu-it.org/vipri-alessandro)*
- *[Pietro Albini](https://wiki.ubuntu-it.org/pietroalbini)*
- *[Luca Ciavatta](https://wiki.ubuntu-it.org/cialu)*
- *[Devid Antonio Filoni](https://wiki.ubuntu-it.org/d.filoni)*
- *[Daniele De Michele](https://wiki.ubuntu-it.org/dd3my)*

La Newsletter di Ubuntu-italia ha lo scopo di tenere aggiornati tutti gli utenti appassionati e non della distribuzione Ubuntu e dovrà essere gratuita e fruibile in diversi modi. Le uscite avranno cadenza settimanale e verranno pubblicate ogni Lunedì. La newsletter è aperta al contributo di tutti gli utenti che vogliano partecipare con un proprio articolo, dove questo dovrà essere inserito nella pagina [Articoli di Prova](https://wiki.ubuntu-it.org/GruppoPromozione/SocialMedia/Newsletter/ArticoliDiProva) e sottoposto alla valutazione dei redattori. È necessario che gli utenti seguano le raccomandazioni e le istruzioni dettagliate riportate nella pagina [Linee Guida.](https://wiki.ubuntu-it.org/GruppoPromozione/SocialMedia/Newsletter/LineeGuida) Inoltre sono messi a disposizione per tutti gli utenti una serie di indirizzi web che offrono notizie riguardanti le principali novità su Ubuntu e sulla comunità internazionale, tutte le informazioni sulle attività della comunità italiana, le notizie sul software libero dall'Italia e dal mondo. La scadenza per la presentazione degli articoli da pubblicare sarà tra Sabato e Domenica, dove salvo imprevisti verranno mantenuti e pubblicati nel numero successivo.

Fornire il tuo contributo a questa iniziativa come membro, e non solo come semplice utente, è un presupposto fondamentale per aiutare la diffusione di Ubuntu anche nel nostro paese.

Per maggiori informazioni:

# **Copyright**

Il presente documento e il suo contenuto è distribuito con licenza Creative Commons 4.0 di tipo "Attribuzione - Condividi allo stesso modo". È possibile, riprodurre, distribuire, comunicare al pubblico, esporre al pubblico, rappresentare, eseguire o recitare il presente documento alle seguenti condizioni:

**Attribuzione** – Devi riconoscere una menzione di paternità adeguata, fornire un link alla licenza e indicare se sono state effettuate delle modifiche. Puoi fare ciò in qualsiasi maniera ragionevole possibile, ma con modalità tali da suggerire che il licenziante avalli te o il tuo utilizzo del materiale.

**Stessa Licenza** – Se remixi, trasformi il materiale o ti basi su di esso, devi distribuire i tuoi contributi con la stessa licenza del materiale originario.

**Divieto di restrizioni aggiuntive** - Non puoi applicare termini legali o misure tecnologiche che impongano ad altri soggetti dei vincoli giuridici su quanto la licenza consente loro di fare.

Un riassunto in italiano della licenza è presente a questa [pagina.](https://creativecommons.org/licenses/by-sa/3.0/it/) Per maggiori informazioni:

[http://www.creativecommons.org](https://creativecommons.org/)

## **Indirizzi**

[Mailing list newsletter-italiana:](http://liste.ubuntu-it.org/cgi-bin/mailman/listinfo/newsletter-italiana) iscriviti per ricevere la Newsletter Italiana di Ubuntu!

[Mailing list newsletter-ubuntu:](http://liste.ubuntu-it.org/cgi-bin/mailman/listinfo/newsletter-ubuntu) la redazione della newsletter italiana. Se vuoi collaborare alla realizzazione della newsletter, questo è lo strumento giusto con cui contattarci.

**Canale IRC**: #ubuntu-it-promo

A cura di:

*Daniele De Michele*

[Newsletter Ubuntu-it](https://wiki.ubuntu-it.org/GruppoPromozione/SocialMedia/Newsletter)

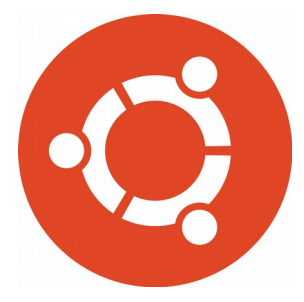

# **Newsletter Ubuntu-it Numero 002 – Anno 2019**

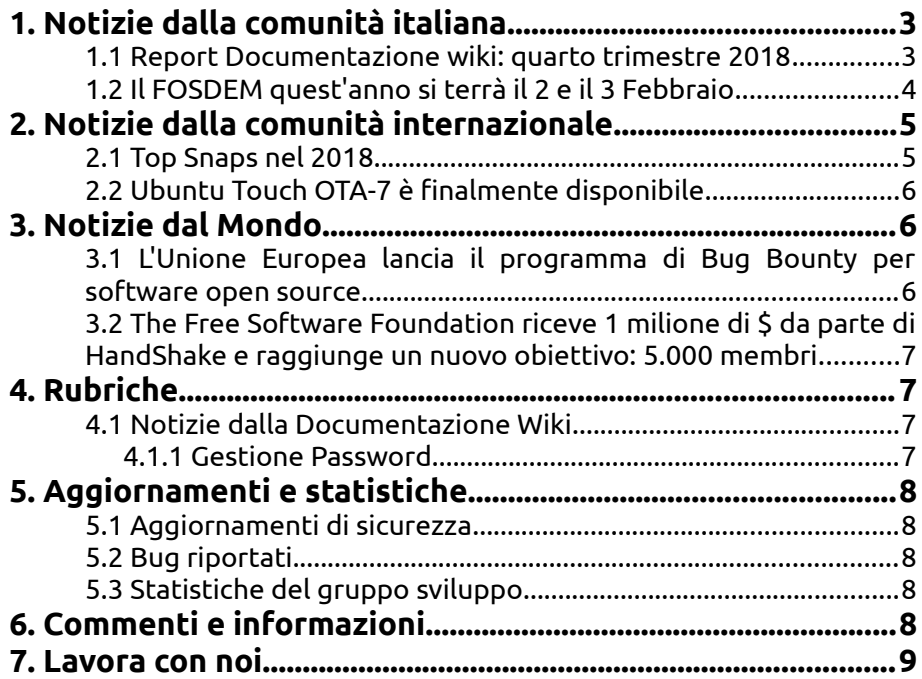

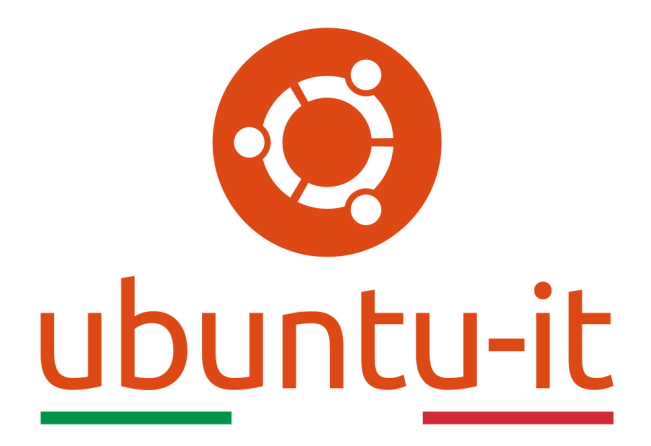

# **Newsletter Ubuntu-it Numero 002 – Anno 2019**

Benvenuta/o alla newsletter della **comunità italiana** di Ubuntu! Questo è il numero **2** del **2019**, riferito alla settimana che va da **lunedì 14 gennaio** a **domenica 20 gennaio**. Per qualsiasi commento, critica o lode, contattaci attraverso la *[mailing list](http://liste.ubuntu-it.org/cgi-bin/mailman/listinfo/facciamo-promozione)* del *[gruppo](http://wiki.ubuntu-it.org/GruppoPromozione) [promozione](http://wiki.ubuntu-it.org/GruppoPromozione)*.

# <span id="page-3-1"></span>**1. Notizie dalla comunità italiana**

## <span id="page-3-0"></span>**1.1 Report Documentazione wiki: quarto trimestre 2018**

Ecco le novità introdotte nella documentazione della comunità italiana di Ubuntu.

### **Portale Ambiente Grafico**

• **[PCmanFm Menu Stampa](https://wiki.ubuntu-it.org/AmbienteGrafico/FileManager/PCmanFmMenuStampa)**: nuova guida per abilitare la funzionalità di stampa dal menù contestuale del file manager **PCmanFM**.

### **Portale Amministrazione Sistema**

- • **[Aggiornare Kernel:](https://wiki.ubuntu-it.org/AmministrazioneSistema/AggiornareKernel)** aggiornamento procedura di installazione del kernel e inserimento di nuove pagine di riferimento.
- • **[Apper:](https://wiki.ubuntu-it.org/AmministrazioneSistema/InstallareProgrammi/Apper)** nuova guida per il gestore di pacchetti opzionale per **Kubuntu**.

#### **Portale Hardware**

- • **[AsusX53S-K53SC:](https://wiki.ubuntu-it.org/Hardware/Notebook/AsusX53S-K53SC)** resoconto di installazione di Ubuntu su questo portatile.
- **[Acer Aspire 5612wlmi:](https://wiki.ubuntu-it.org/Hardware/Notebook/Aceraspire5612wlmi)** resoconto di installazione di Ubuntu su questo portatile.
- • **[Acer Aspire ES1-524](https://wiki.ubuntu-it.org/Hardware/Notebook/AcerAspireES1-524)**: resoconto di installazione di Ubuntu su questo portatile.
- • **[Lenovo Yoga 730\\_13IWL](https://wiki.ubuntu-it.org/Hardware/Notebook/LenovoYoga730_13IWL)**: resoconto di installazione di Ubuntu su questo portatile.
- • **[Epson Multi](https://wiki.ubuntu-it.org/Hardware/StampantiScanner/EpsonMulti)**: aggiornamento della guida per installare stampanti mono o multifunzione Epson su Ubuntu.
- • **[Scanner Epson](https://wiki.ubuntu-it.org/Hardware/StampantiScanner/ScannerEpson)**: aggiornamento della guida per installare scanner Epson su Ubuntu.

#### **Portale Installazione**

• **[Installare Ubuntu](https://wiki.ubuntu-it.org/Installazione/InstallareUbuntu)**: revisione dell'intera guida con l'inserimento di nuovi contenuti.

#### **Portale Internet e Rete**

- • **[Accelerazione Hardware:](https://wiki.ubuntu-it.org/InternetRete/Navigazione/Chromium/AccelerazioneHardware)** nuova guida che illustra la procedura per abilitare l'accelerazione hardware su **Chromium** e gli altri browser da esso derivati, quali **Google Chrome**, **Opera** e **Vivaldi**.
- • **[Opera:](https://wiki.ubuntu-it.org/InternetRete/Navigazione/Opera)** aggiornamento della guida per le nuove versioni del browser.
- • **[Thunderbird:](https://wiki.ubuntu-it.org/InternetRete/Messaggistica/Thunderbird)** aggiornamento della guida per il famoso client di posta elettronica libero, che nelle ultime versioni utilizza un nuovo motore di rendering.

#### **Portale Programmazione**

- • **[CMake Gui:](https://wiki.ubuntu-it.org/Programmazione/CMakeGui)** aggiornamento guida su questo strumento, utile per controllare il processo di compilazione di software.
- • **[Pip:](https://wiki.ubuntu-it.org/Programmazione/Python/Pip)** nuova guida all'installazione e al primo utilizzo su Ubuntu di **pip**, gestore di pacchetti per **Python**.

#### **Portale Ufficio**

• **[Stardict:](https://wiki.ubuntu-it.org/Ufficio/Stardict)** revisione completa della guida.

Per maggioro informazioni, consulta la pagina [Lavoro Svolto/2018.](https://wiki.ubuntu-it.org/GruppoDocumentazione/LavoroSvolto/2018)

Fonte: [ubuntu-it.org](https://www.ubuntu-it.org/news/2019/01/19/report-documentazione-wiki-quarto-trimestre-2018-e-rilascio-ubuntu-1810)

#### <span id="page-4-0"></span>**1.2 Il FOSDEM quest'anno si terrà il 2 e il 3 Febbraio**

Come ogni anno, ad inizio febbraio circa 8000 persone tra cui, sviluppatori, sistemisti ed addetti ai lavori si ritrovano a **Bruxelles**, in Belgio, per il **Free Open Source Developers European Meeting (FOSDEM)**, il principale convegno europeo non commerciale organizzato da volontari, incentrato sul software libero e opensource. L'evento è rivolto a chiunque sia interessato al movimento open source e si svilupperà - nei due giorni avvenire - in più di 30 aule, dove si terranno 600 talk.

Non tutti avranno la possibilità di partecipare, sia per motivi di studio che di lavoro, per questo invitiamo a trovare il FOSDEM più vicino a casa tua, autenticarti, e votare quali talk vorresti vedere. Gli interventi che avranno ricevuto più voti verranno messi nella scaletta del tuo evento locale e seguiti in diretta streaming, per essere commentati e discussi con tutte le altre persone che parteciperanno.

Per qualunque domanda, segnalazione o problema invia un'email a [webmaster@linux.it!](mailto:webmaster@linux.it)

Fonte: [fosdem.linux.it](https://fosdem.linux.it/)

# <span id="page-5-1"></span>**2. Notizie dalla comunità internazionale**

## <span id="page-5-0"></span>**2.1 Top Snaps nel 2018**

Dal blog di Ubuntu Alan Pope propone una selezione di applicazioni Linux preferite nello Snap Store. Oltre alle 10 selezionate ci sono altre migliaia di app di qualità nello [Snap](https://snapcraft.io/store) [Store,](https://snapcraft.io/store) quindi perché non fare una ricerca e trovare qualcosa di nuovo da installare oggi?

- 1. **Spotify** Sia che tu stia ascoltando la propria raccolta musicale che riproducendo musica in streaming l'app Spotify di Linux è funzionale alle proprie esigenze. Gli sviluppatori di Spotify mantengono gli utenti aggiornati con nuove funzionalità e correzioni;
- 2. **Slack** In breve tempo, Slack è diventato l'onnipresente strumento di collaborazione tra gli sviluppatori. Con una ricca chat, integrazioni e client funzionali per qualsiasi piattaforma, Slack aiuta i team a rimanere in contatto;
- 3. **VLC** VLC è probabilmente il lettore multimediale più popolare e completo del mondo. Lo snap ha la riproduzione accelerata hardware abilitata e la facile disponibilità di versioni in sviluppo nel canale edge. È aggiornato dal team VideoLAN;
- 4. **NextCloud** Lo snap NextCloud è il modo più semplice per installare la migliore, più attiva, piattaforma di comunicazione self-hosted. Si può usare NextCloud per archiviare i propri dati importanti e collaborare nel lavoro. Questo snap può essere installato su un server locale o remoto o anche su un Raspberry Pi per una piccola piattaforma cloud personale;
- 5. **Studio Android** Android Studio è il modo più versatile e potente per sviluppare applicazioni per Android. L'installazione dello snap è il modo più rapido per iniziare a lavorare con un ambiente di sviluppo Android su Linux;
- 6. **Discord** Giocatori, streamer e amici usano Discord per discutere delle cose che amano. Con rich text e videochiamate stabili, lo snap Discord è il modo più semplice per restare in contatto con comunità e contatti;
- 7. **Plex Media Server** Relativamente nuovo per lo Snap Store e attualmente nel canale beta, Plex Media Server è utilissimo per i collezionisti di media. Installando lo snap su un server domestico si possono condividere i propri file multimediali personali sui dispositivi della propria rete e non solo;
- 8. **Xonotic** Se si è alla ricerca di qualche frenetico sparatutto in prima persona, lo snap di Xonotic è perfetto. Con 25 mappe integrate e decine di creazioni di community, c'è sempre un posto in cui giocare. È facile da imparare, ma richiede tempo per perfezionarsi. Xonotic permette sia il gioco in solitario che di partecipare a tornei completi;
- 9. **Notepad-Plus-Plus** Notepad ++ è uno degli editor per sviluppatori open source più popolari su Windows. Grazie a WINE e allo store Snap, ora è super facile da installare su Linux. Certo ci sono grandi opzioni native per editor di testo su Linux, ma questo rende più facile il passaggio da Windows a Linux, se già si conosce il Notepad ++;
- 10. **Shotcut** Shotcut è un ottimo editor video open source per Linux. Supporta un'ampia gamma di formati video e risoluzioni fino a 4k. Ogni versione è pubblicata dagli sviluppatori di Shotcut nello snap-store, quindi si può essere sicuri di ricevere aggiornamenti appena siano disponibili. Pronto per creare il proprio prossimo capolavoro video con lo snap Shotcut!

Ci si può tenere aggiornati con [Snapcraft su Twitter](https://twitter.com/snapcraftio/) per tutte le novità!

Fonte: [blog.ubuntu.com](https://blog.ubuntu.com/2018/12/27/top-snaps-in-2018)

## <span id="page-6-2"></span>**2.2 Ubuntu Touch OTA-7 è finalmente disponibile**

La comunità UBports ha rilasciato il 7° aggiornamento OTA (Over-the-Air) del sistema operativo mobile Ubuntu Touch. Dotato di numerosi miglioramenti e varie correzioni di bug, l'aggiornamento di **Ubuntu Touch OTA-7** introduce anche tre nuovi temi per la tastiera su schermo. Questa versione aggiunge anche il supporto per Android 7 al server di visualizzazione Mir su telefoni Qualcomm e supporta infine i tablet Nexus 7 Wi-Fi dotati di Android 5.1.

Ancora una volta, il browser web Morph ha ricevuto una certa attenzione durante lo sviluppo di **Ubuntu Touch OTA-7**, aggiungendo la possibilità di chiudere la scheda corrente dalla vista Tab Switcher, nonché il supporto per impedire al dispositivo di andare in stand-by mentre si guarda un video. Le correzioni dei bug includono un problema in cui gli utenti non potevano chiudere una singola finestra del browser, un problema in cui le finestre chiuse venivano riaperte in nuove sessioni e un bug in cui la modalità desktop non veniva rispettata nella prima scheda.

L'aggiornamento di **Ubuntu Touch OTA-7** è ora disponibile per tutti i dispositivi Ubuntu Phone supportati, tra cui Fairphone 2, Nexus 5, OnePlus One, BQ Aquaris M10 FHD, Meizu PRO 5, Meizu MX4, Nexus 4, BQ Aquaris E4.5, BQ Aquaris E5 HD e Nexus 7 2013 Wi-Fi. L'aggiornamento di Ubuntu Touch OTA-7 offre anche un supporto migliore per i dispositivi con poca memoria RAM, come i telefoni BQ Aquaris E4.5 e BQ Aquaris E5 HD, che si arrestavano e interrompevono l'interfaccia Unity8 all'esaurimento della memoria. Pur trattandosi di un aggiornamento incrementale, OTA-7 è ricco di contenuti e migliora le prestazioni su tutti i dispositivi, non possiamo che consigliarne caldamente l'adozione.

Fonte: [news.softpedia.com](https://news.softpedia.com/news/ubuntu-touch-ota-7-now-available-to-ubuntu-phone-users-with-many-improvements-524472.shtml)

# <span id="page-6-1"></span>**3. Notizie dal Mondo**

### <span id="page-6-0"></span>**3.1 L'Unione Europea lancia il programma di Bug Bounty per software open source**

A partire dal mese di gennaio, la **Commissione Europea** presenterà una serie di programmi "bug bounty" per alcuni popolari software open source. Tutto ciò nasce per premiare i ricercatori di sicurezza che scopriranno vulnerabilità in 15 applicazioni. Questa idea scaturisce dall'europarlamentare **Julia Reda** insieme al collega **Max Anderson** che nel lontano 2014 ha avviato il progetto **FOSSA (Free and Open Source Software Audit)**, quando sono stati scoperti diversi bug nella libreria **[OpenSSL](https://it.wikipedia.org/wiki/OpenSSL)** utilizzata da molte applicazioni e da molte istituzioni come la Commissione Europea per la protezione del traffico Internet. I premi di denaro variano in base alla severità del bug e all'importanza del software e si aggirano tra i 25.000 e i 90.000 euro. I software in questione sono: ! FileZilla, Apache Kafka, Notepad++, PuTTY, VLC Media Player, FLUX TL, !KePass, 7-Zip, Digital Signature Services (DSS), Drupal, GNU C Library (glibc), PHP Simfony, Apache Tomcat e WSO2.

I ricercatori di sicurezza dovranno segnalare la presenza di eventuali bug attraverso le piattaforme HackerOne e Intigriti/Deloitte e i programmi termineranno tra il 31 luglio 2019 e il 15 aprile 2020.

Fonte: [news.softpedia.com](https://news.softpedia.com/news/eu-to-launch-bug-bounty-program-for-open-source-software-524399.shtml) [webnews.it](https://www.webnews.it/2018/12/31/open-source-ue-premia-cacciatori-bug/)

#### <span id="page-7-3"></span>**3.2 The Free Software Foundation riceve 1 milione di \$ da parte di HandShake e raggiunge un nuovo obiettivo: 5.000 membri**

Per chiudere in bellezza il 2018, **The Free Software Foundation (FSF)** ha annunciato di aver ricevuto una serie di donazioni di beneficenza da parte di **[Handshak](https://handshake.org/)** e per un totale di 1 milione di \$. Queste donazioni permetteranno di finanziare molti più progetti, aumentare la capacità organizzativa della FSF, incluse le iniziative education e licensing. Allo stesso tempo però, la fondazione ha costantemente bisogno di sostegno, soprattutto da parte dei nuovi membri, per vedere conclusi questi sforzi e portare il movimento ad un livello successivo. Lo stesso **John Sullivan**, direttore esecutivo di FSF, ha dichiarato:

*"Basandosi sul regalo da 1 milione di \$ in Bitcoin del [Pineapple Fund](https://www.fsf.org/news/free-software-foundation-receives-1-million-donation-from-pineapple-fund) all'inizio di quest'anno e sul nostro numero record di singoli membri associati, è chiaro che la libertà del software è più importante che mai al mondo. Siamo ora in un momento cruciale della nostra storia. Grazie a Handshake e ai nostri membri, The Free Software Foundation prevede di passare al prossimo livello di sviluppo del software libero e della comunità."*

Anche **Rob Myers** membro della Handshake ha dichiarato: *"La FSF è un leader mondiale nella lotta per proteggere i diritti di tutti gli utenti attraverso la produzione di software libero, incluso il sistema operativo GNU e le sue campagne di sensibilizzazione come ''Defective by Design''. Siamo orgogliosi di poter supportare la FSF nel suo importante lavoro per garantire la nostra libertà ".*

Però le notizie non finiscono qui, infatti durante la prima settimana di Gennaio oltre ad essersi chiusa la raccolta fondi per la fine dell'anno si è stilata anche la lista dei membri associati e per questo che **The Free Software Foundation** ringrazia per il supporto e la generosità di tutti i membri. Siamo arrivati a 5.000 membri attivi e grazie a voi, siamo in grado di spingere il movimento del software libero verso nuovi obiettivi, espandere lo staff, aumentare la nostra capacità organizzativa e lavorare su questioni importanti come per esempio, la certificazione **Respect Your Freedom (RYF)** utilizzata per garantire che i propri dispositivi eseguano il software libero (se vuoi saperne di più, puoi leggere il numero [2018.029\)](https://wiki.ubuntu-it.org/NewsletterItaliana/2018.029#Il_programma_di_certificazione_Respect_Your_Freedom_continua_a_crescere) e tanti altri.

Per ricevere ulteriori informazioni sulla FSF, queste sono disponibili nella [seguente](https://www.fsf.org/press) [pagina.](https://www.fsf.org/press)

Fonte: [fsf.org](https://www.fsf.org/news/free-software-foundation-receives-1-million-from-handshake) [fsf.org](https://www.fsf.org/blogs/community/the-fsf-is-5-000-members-strong-thanks-to-you)

# <span id="page-7-2"></span>**4. Rubriche**

### <span id="page-7-1"></span>**4.1 Notizie dalla Documentazione Wiki**

#### <span id="page-7-0"></span>**4.1.1 Gestione Password**

Una password dovrebbe essere semplice da ricordare, difficile da indovinare per le altre persone e complessa abbastanza da impedire che sia violata con facilità. Sebbene soddisfare ciascuna di queste richieste è semplice, è più complicato scegliere una password che le soddisfi tutte e tre contemporaneamente. È molto più semplice ricordare una sola password che tante password, perciò si consiglia di provare a sceglierne una che possa essere usata su diversi computer e su vari servizi web. Ciò spesso significa scegliere una password di almeno 8 caratteri alfanumerici (e talvolta non più di 8). Dovrebbe inoltre essere anche complicata, poiché diversi siti web effettuano un controllo di complessità.

Scopri come utilizzare e creare delle forti [password](https://wiki.ubuntu-it.org/Sicurezza/GestionePassword) su Ubuntu grazie alla guida della wiki italiana.

Fonte: [wiki.ubuntu-it.org](https://wiki.ubuntu-it.org/Sicurezza/GestionePassword)

# <span id="page-8-4"></span>**5. Aggiornamenti e statistiche**

## <span id="page-8-3"></span>**5.1 Aggiornamenti di sicurezza**

Gli annunci di sicurezza sono consultabili nell'apposita *[sezione del forum](http://forum.ubuntu-it.org/viewforum.php?f=64)*.

### <span id="page-8-2"></span>**5.2 Bug riportati**

- Aperti: 135189, **−330** rispetto alla scorsa settimana.
- Critici: 393, **−2** rispetto alla scorsa settimana.
- Nuovi: 66087, **−32** rispetto alla scorsa settimana.

È possibile aiutare a migliorare Ubuntu, riportando problemi o malfunzionamenti. Se si desidera collaborare ulteriormente, la *[Bug Squad](https://wiki.ubuntu.com/BugSquad)* ha sempre bisogno di una mano.

### <span id="page-8-1"></span>**5.3 Statistiche del gruppo sviluppo**

Segue la lista dei pacchetti realizzati dal *[Gruppo Sviluppo](http://wiki.ubuntu-it.org/GruppoSviluppo)* della comunità italiana nell'ultima settimana:

#### *Mattia Rizzolo*

- scikit-learn 0.20.1+dfsg-2, per Debian unstable
- [scikit-learn 0.20.1+dfsg-3,](https://tracker.debian.org/scikit-learn) per Debian unstable

Se si vuole contribuire allo sviluppo di Ubuntu correggendo bug, aggiornando i pacchetti nei repository, ecc... il gruppo sviluppo è sempre alla ricerca di nuovi volontari.

# <span id="page-8-0"></span>**6. Commenti e informazioni**

La tua newsletter preferita è scritta grazie al contributo libero e volontario della *[comunità ubuntu-it](http://wiki.ubuntu-it.org/GruppoPromozione/SocialMedia/Crediti)*. In questo numero hanno partecipato alla redazione degli articoli:

- • *[Daniele De Michele](http://wiki.ubuntu-it.org/dd3my)*
- • *[Luca Ciavatta](http://wiki.ubuntu-it.org/cialu)*
- • [Stefano Dall'Agata](https://wiki.ubuntu-it.org/essedia1960)

Ha realizzato il pdf:

• *[Daniele De Michele](http://wiki.ubuntu-it.org/dd3my)*

# <span id="page-9-0"></span>**7. Lavora con noi**

La newsletter è aperta al contributo di tutti coloro che vogliano partecipare con un proprio articolo. Questo dovrà essere inserito nella pagina [Articoli di Prova](https://wiki.ubuntu-it.org/GruppoPromozione/SocialMedia/Newsletter/ArticoliDiProva) e sottoposto alla valutazione dei redattori prima della scadenza che avviene tra il Sabato e la Domenica. L'autore dell'articolo troverà tutte le raccomandazioni e istruzioni dettagliate all'interno della pagina [Linee Guida,](https://wiki.ubuntu-it.org/GruppoPromozione/SocialMedia/Newsletter/LineeGuida) dove gli articoli potranno trattare qualsiasi argomento che riguarda le principali novità di Ubuntu e sulla comunità internazionale, tutte le informazioni sulle attività della comunità italiana, le notizie sul software libero dall'Italia e dal mondo ecc. Per chiunque fosse interessato a collaborare con la newsletter di Ubuntu-it a qualsiasi titolo quale redattore, editore, grafico, può scrivere alla *[mailing](http://liste.ubuntu-it.org/cgi-bin/mailman/listinfo/facciamo-promozione) [list](http://liste.ubuntu-it.org/cgi-bin/mailman/listinfo/facciamo-promozione)*del *[gruppo promozione](http://wiki.ubuntu-it.org/GruppoPromozione)* oppure sul canale IRC: #ubuntu-it-promo.

Per rimanere in contatto con noi, puoi seguirci su:

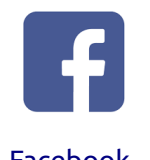

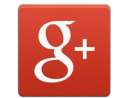

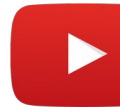

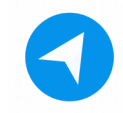

[Facebook](https://www.facebook.com/ubuntu.it) [Google+](https://google.com/+ubuntuit) [Youtube](https://youtube.com/ubuntuitpromozione) [Telegram](https://telegram.me/ubuntuit)

*"Noi siamo ciò che siamo per merito di ciò che siamo tutti''*